https://www.100test.com/kao\_ti2020/633/2021\_2022\_2009\_E5\_B9\_ B4\_E5\_B7\_A5\_c77\_633190.htm

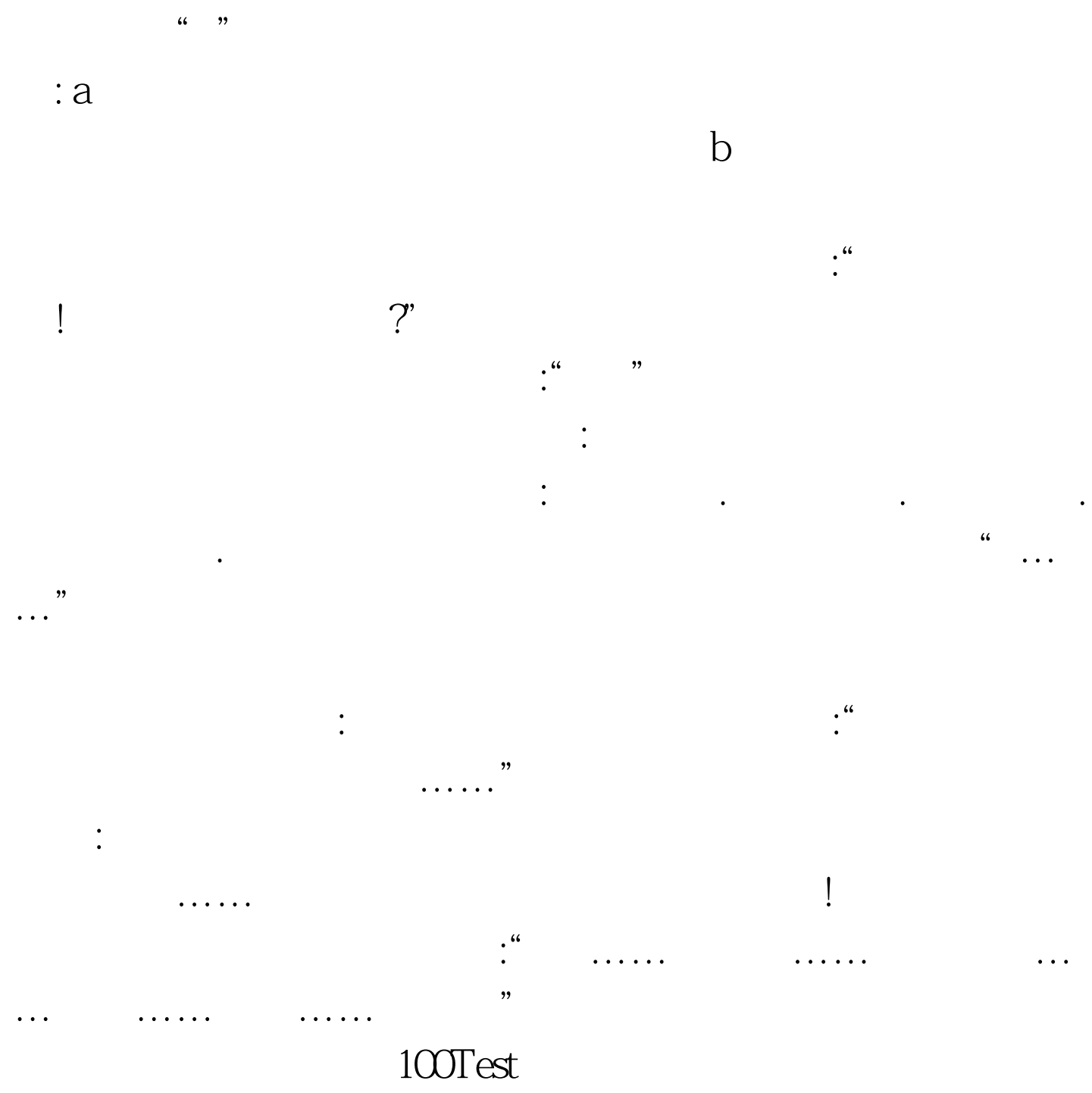

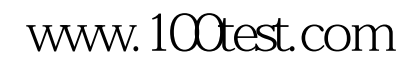